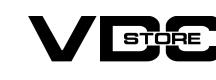

# **Tier Price for Magento 2**

**User Guide** 

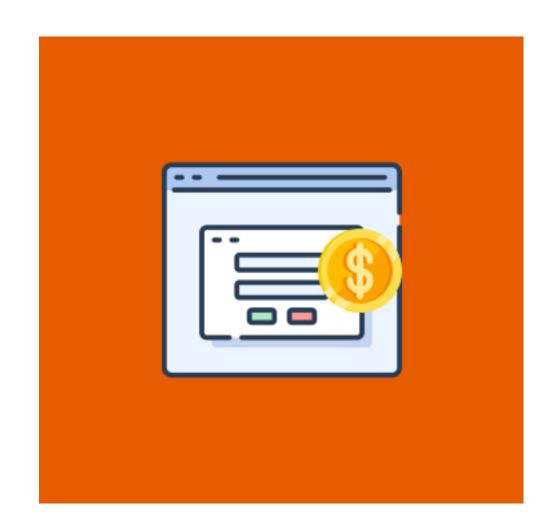

The Tier Price extension enables store owners to establish tier pricing strategies and give bigger discounts with higher volume purchases, hence building customer loyalty. Magento 2 Tier Price extension is a method for increasing sales and encouraging clients to buy more. Tier Price Extension by Vdcstore enables Magento Merchants in displaying of

Tier Prices in either tabular or label format. It also dynamically modifies the product pricing based on the amount selected on the product view page. When you select a table, it will display a table with the available quantity to purchase, and the price will be instantly displayed on the Magento 2 product view page. Key features of Tier Price Approval Extension by Vdcstore:

## Automated tier pricing table

- Prompts customers to buy more

Modifying Product pricing based on amount selected

- The Magento 2 Tier Prices extension allows you to configure custom.
- marketing messages to display on the product page above the tier pricing to encourage users to check out the better offers available.

Improves Brand loyalty

**Installation Details** 

## Extract it and put into <Magento-Directory>/app/code/

Download the zip file

- **CLI Commands**

Open CLI in Magento directory and Run Magento installation commands

#### → php bin/magento setup:upgrade php bin/magento setup:di:compile

- php bin/magento indexer:reindex
- php bin/magento cache:flush

1. Configuration Login to the Admin Magento,

**Choose Stores > Configuration > VDCSTORE.** 

php bin/magento setup:static-content:deploy -f

1 How to configure

# Configuration

Scope: Default Config ▼

**Tier Price** 

**VDCSTORE** Configuration

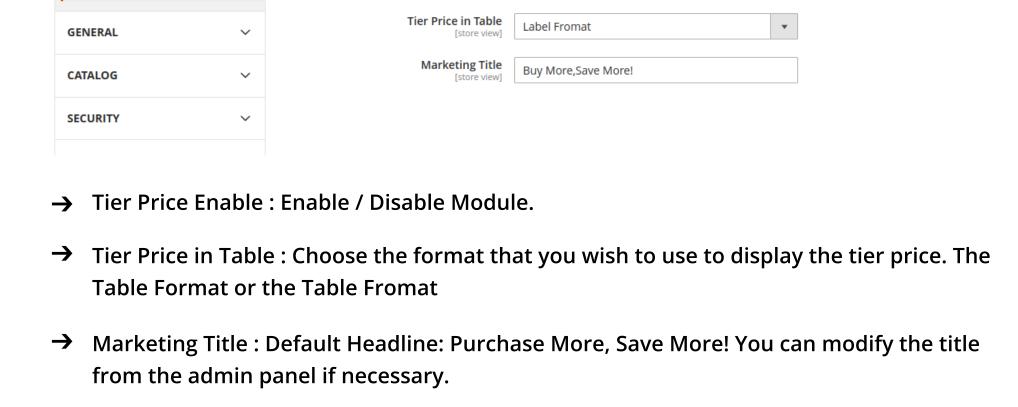

Tier Price

[store view]

Enable

👤 admin 🔻

 $\bigcirc$ 

Save Config

### This plugin makes it possible to set up tier pricing as a fixed amount.. Select the website and client group to whom the tier prices should be applied, input the quantity, select

2. Configure Product Specific Tier Prices

Fixed under pricing, and enter the price amount to charge based on the quantity entered.

Quantity \* Price

12

24

28

Fixed

Fixed

Fixed

Fixed

\$34.00

Sale!sale!sale! Hurry up guys!

Add to Cart

ADD TO WISH LIST .II ADD TO COMPARE

\$ 25.00

\$ 24.60

\$ 23.00

\$ 22.00

Customer Group

ALL GROUPS

Wholesale

NOT LOGGED IN

All Websites [USD] General

Website

All Websites [USD]

All Websites [USD]

All Websites [USD]

[global]

**Customer Group Price** 

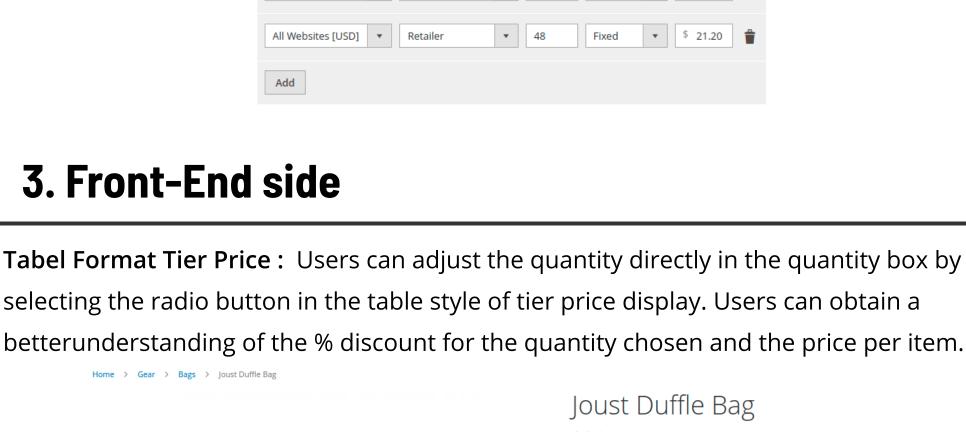

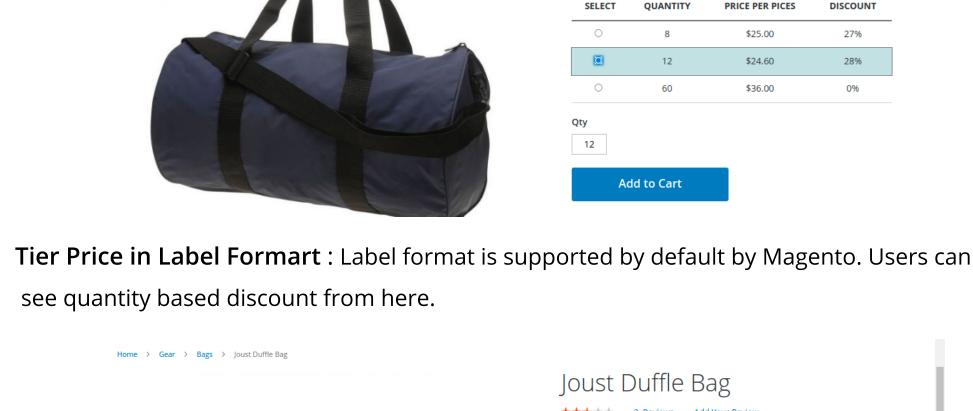

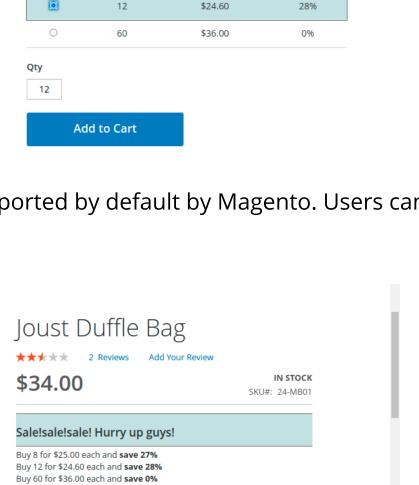

**PRICE PER PICES** 

\$25.00

IN STOCK

SKU#: 24-MB01

DISCOUNT

www.vdcstore.com

**CLI Commands:** 

support@vdcstore.com

- 1. php bin/magento module:enable Vdcstore\_CustomPrice
- 2. php bin/magento setup:upgrade 3. php bin/magento setup:di:compile
- 4. php bin/magento setup:static-content:deploy
- 5. php bin/magento cache:clean
- 6. php bin/magento cache:flush

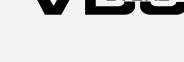